# **Application: gvSIG desktop - gvSIG bugs #2755**

**La capa de puntos que se crea a partir de un csv esta marcada en el toc como multi-geometria**

08/03/2014 08:20 PM - Joaquín del Cerro Murciano

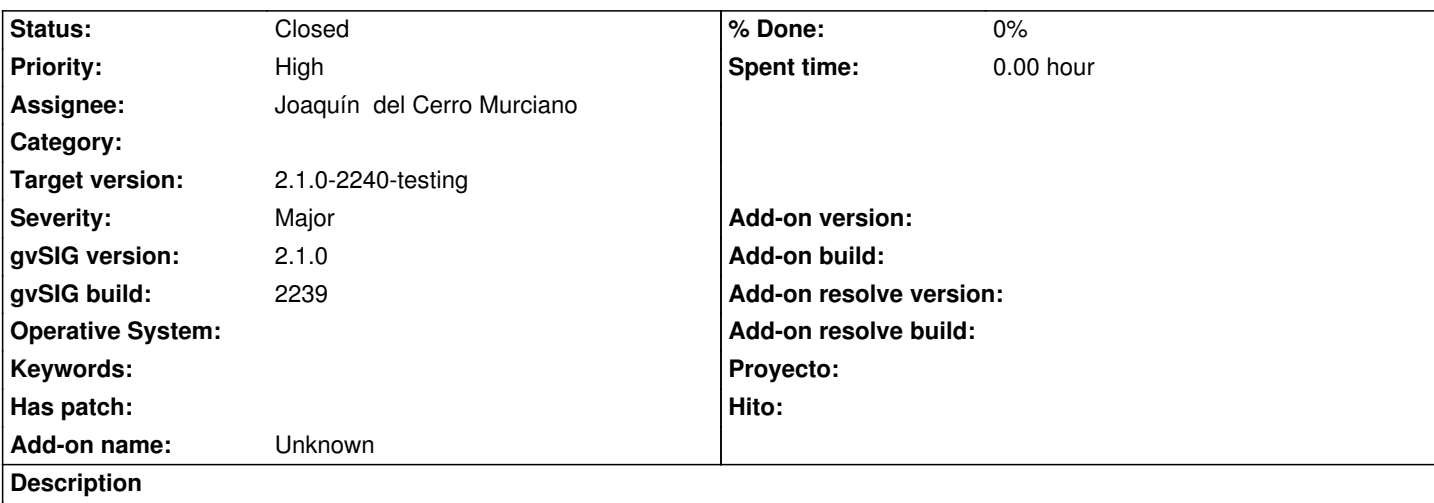

Al cargar un CSV como una capa de puntos en la vista el tipo de geometria que aparece en el TOC es multigeometria en lugar de punto.

#### **History**

## **#1 - 08/03/2014 08:32 PM - Joaquín del Cerro Murciano**

*- Target version changed from 2.1.0-2259-rc3 to 2.1.0-2240-testing*

## **#2 - 08/03/2014 08:38 PM - Joaquín del Cerro Murciano**

*- Status changed from New to Fixed*

## **#3 - 08/04/2014 05:00 AM - Álvaro Anguix**

*- Status changed from Fixed to Closed*